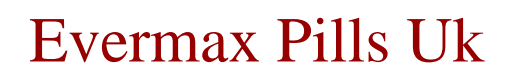

evermax pills uk